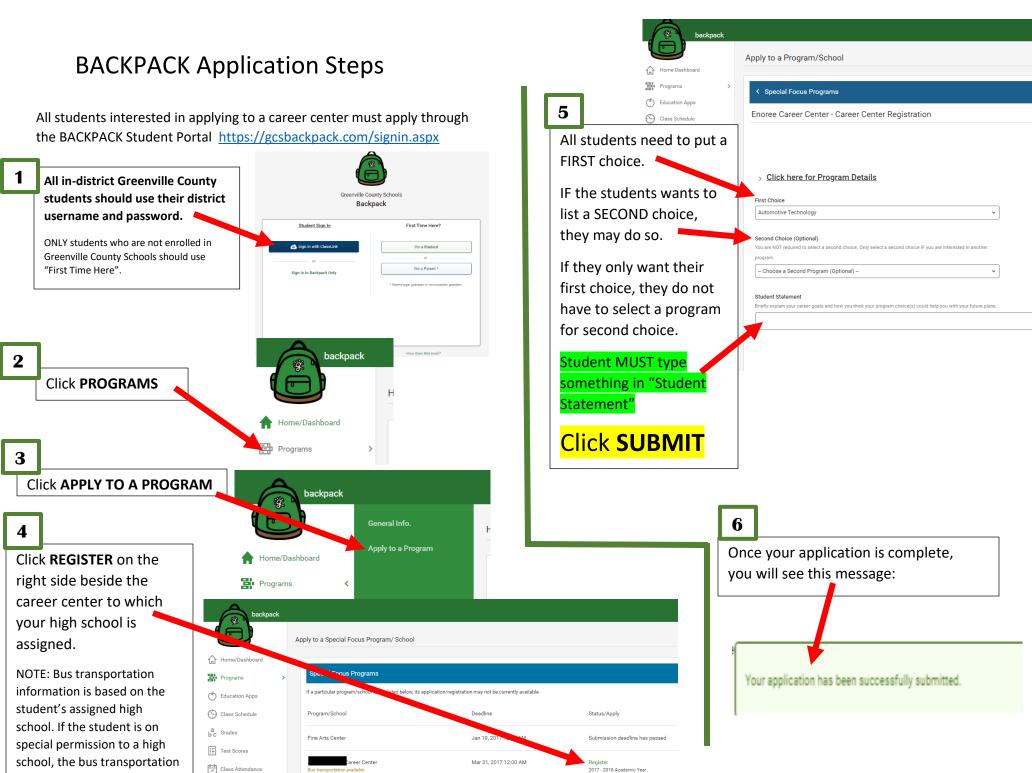

info could be incorrect.